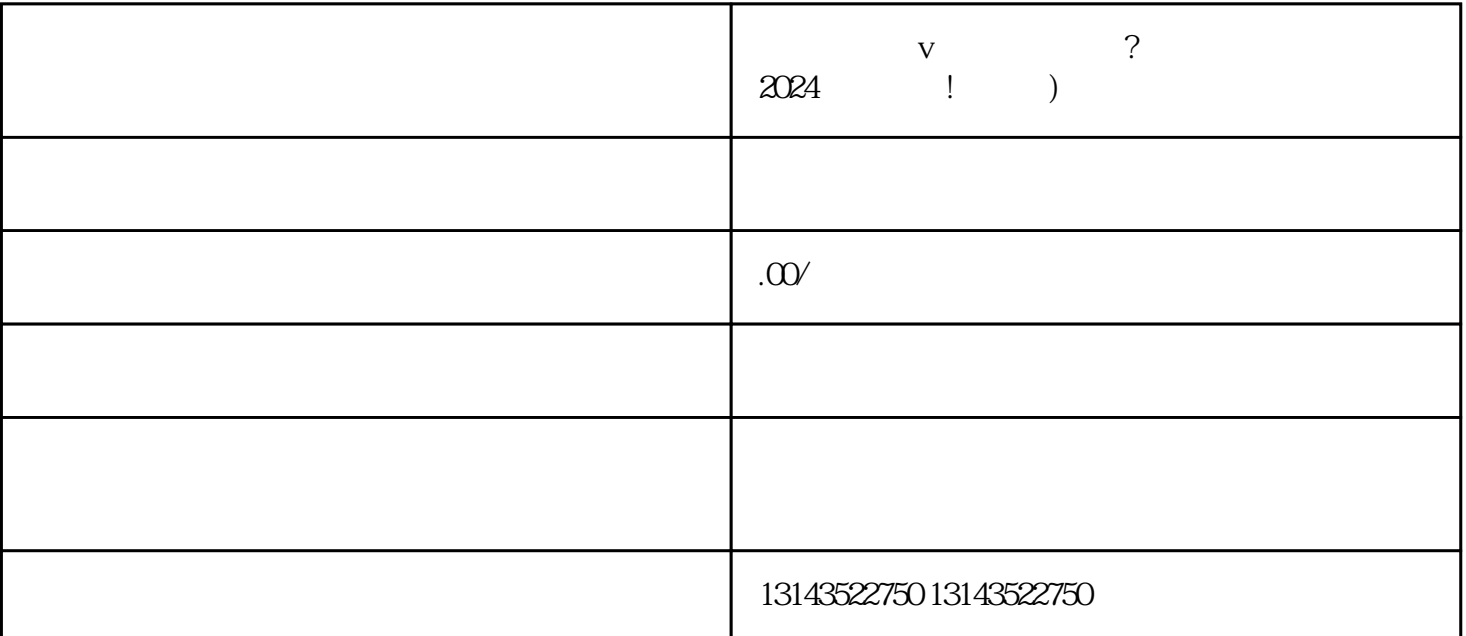

 $\rm V$  and  $\rm v$  are the  $\rm zhiming$ 

 $V$ 

"  $V$  "

 $V$ 

 $V$  $\frac{a}{\sqrt{a}}$  and  $\frac{a}{\sqrt{a}}$ 

 $\frac{1}{2}$  and  $\frac{1}{2}$  and  $\frac{1}{2}$  a

 $V$ 

 $V$ 

 $V$  " "

点击"上架"按钮,将小黄车功能上架到蓝V主页上。  $V$ 

 $1$ 

 $2$ 

 $3:$ 

问题4:办理营业执照是否需要缴纳费用?

 $5$